Provider and Employer.

information about cauliflower.

*Visit* FoodHero.org to find low-cost, healthy, tasty and simple recipes!

This material was funded in part by USDA's Supplemental Nutrition Assistance Program - SNAP. For information on nutrition assistance through Oregon SNAP, contact Oregon SafeNet at 211. USDA is an equal opportunity provider and employer. Oregon State University, Oregon State University Extension Service is an Equal Opportunity

- **2.** Hold the device over the QR code as if you are going to take a picture of it.
- 
- 
- 
- **1.** Open the camera app on a smart device (e.g. iPhone, Android, tablet, etc.).
- 
- 
- 
- 
- 
- 
- 
- 

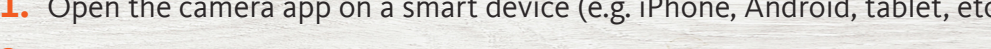

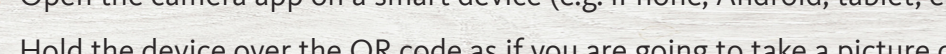

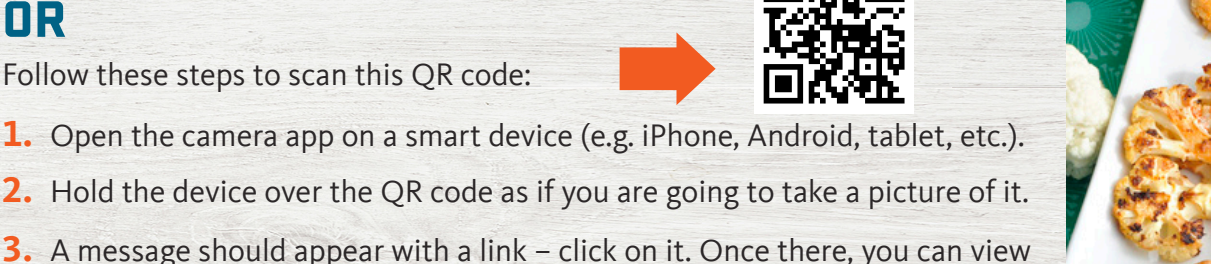

St. Charles

## Type this link into a web browser: https://foodhero.org/cauliflower

Follow these steps to scan this QR code:

OR

o.oraHbep

0838 ари

## For tips and recipe ideas:

Food Hero Growing and Cooking with Cauliflower!

**WALSAS HJTVAH Charles** 

## Food Hero Growing and Cooking with Cauliflower!

For tips and recipe ideas:

Type this link into a web browser: https://foodhero.org/cauliflower

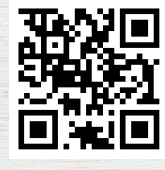

Follow these steps to scan this QR code:

OR

OOdHero.<sup>o</sup>

- Open the camera app on a smart device (e.g. iPhone, Android, tablet, etc.). **1.**
- Hold the device over the QR code as if you are going to take a picture of it. **2.**
- A message should appear with a link click on it. Once there, you can view **3.** information about cauliflower.

to find low-cost, healthy, tasty and simple recipes! FoodHero.org *Visit* 

tostnoo 9AN2 nopenD npuont eonsteizes noithun no noitsmonni 103 9AN2 - mstpor9 eonsteizeA noithuM Istnemelqqu2 a'AO2U yd theq ni bebnut zew leiretsm ainT Oregon SafeNet at 211. USDA is an equal opportunity provider and employer. Oregon State University, Oregon State University Extension Service is an Equal Opportunity Provider and Employer.